## INE5414 - Redes de Computadores I Trabalho Prático - Monitoramento de variáveis de gerência com uma ferramenta ${\rm SNMP}$

João Paulo Pizani Flor Turma 0432

01 de outubro de 2008

#### Gerência de redes

Gerência de redes é um conjunto de atividades, métodos e procedimentos que se referem à operação, administração, manutenção e fornecimento de serviços em sistemas de redes. [\[3\]](#page-3-0)

- Operação envolve a tarefa de manter a rede e seus serviços ativa e rodando sem problemas. Isso inclui monitorá-la para encontrar problemas com a maior agilidade possível.
- Administração envolve o acompanhamento de recursos na rede e como eles são utilizados.
- Manutenção é a realização de reparos e upgrades na rede. Também envolve medidas preventivas para que a rede gerenciada rode com menor probabilidade de falhas.
- Fornecimento de serviços lida com a configuração e adaptação dos recursos da rede para que possa ser oferecido um serviço.

A atividade de gerência de redes pode ser de vários tipos. Na gerência centralizada, um único processo gerente controla a gerˆencia. As vulnerabilidades com esse tipo de modelo tornam-se críticas à medida que a rede cresce. Já na gerência descentralizada as atividades de gerência são distribuídas, e vários nós da rede rodam gerentes. O gerenciamento também pode ser feito de forma hierárquica, com cada nó sendo responsável por um tipo de atividade gerencial. [\[2\]](#page-3-1)

Na gerência reativa os administradores são alertados pelos problemas ocorridos e passam a atuar em sua solução, já na gerência pró-ativa os processos gerentes também alteram as configurações dos dispositivos e recursos da rede.

- Gerente Um computador conectado a rede que executa o software de protocolo de gerenciamento que solicita informações dos agentes. O sistema de gerenciamento também é chamado de console de gerenciamento.
- Agente Um processo (software) que roda em um recurso, elemento ou sistema gerenciado, que exporta uma base de dados de gerenciamento (MIB) para os que o gerente possa ter acesso aos mesmos.
- **MIB** Management Information Base Base de dados de gerenciamento é uma tabela onde são armazenados os dados de gerenciamento coletados que serão enviados ao gerente.
- Protocolo de gerenciamento Fornece os mecanismos de comunicação entre o gerente e o agente.

#### O protocolo SNMP

O protocolo SNMP (Simple Network Management Protocol) faz parte do conjunto de protocolos da Internet, como foi definido pela *Internet Engineering Task Force*. Ele é usado em sistemas de gerenciamento para monitorar dispositivos de rede procurando por condições que requeiram atenção administrativa. O SNMP consiste de uma série de padrões, incluindo um protocolo de nível de aplicação e um sistema de banco de dados.

No protocolo SNMP, as informações sobre a rede são expostas na forma de variáveis nos sistemas gerenciados, que descrevem a configuração desses mesmos sistemas. Essas variáveis podem ser consultadas e (às vezes) alteradas pelos processos gerentes. [\[4\]](#page-3-2)

### Procedimentos adotados

Para este trabalho foi realizado o acompanhamento de variáveis SNMP no servidor do PET Computação, que se encontra conectado à Rede INF sob o endereço 150.162.64.157. O servidor roda um sistema operacional Linux e cumpre os papéis de servidor Web, de arquivos, de impressão e de login (para aproximadamente 12 computadores).

A ferramenta utilizada como agente no servidor foi o AdventNet Linux Agent [\[1\]](#page-3-3), um software gratuito que é instalado na máquina em que se quer monitorar e não necessita de nenhum tipo de software para consultar suas MIB's, pois ele oferece uma interface web. O AdventNet fornece por padr˜ao o acesso a 2 MIB's: HostResources-MIB, que permite acompanhar dados relativos às configurações de hardware em geral da máquina acompanhada, como por exemplo Disco, Memória, Processos e Software instalado; RFC1213 MIB, que provê acesso a variáveis sobre as interfaces de rede, roteamento, recebimento e envio de pacotes, etc.

O monitoramento do servidor foi realizado durante aproximadamente 30 horas e os valores coletados foram os seguintes:

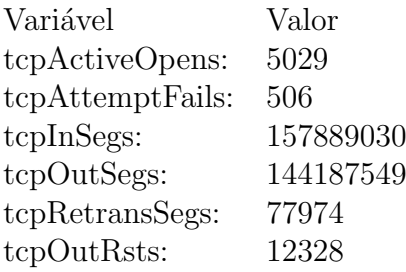

# Referências Bibliográficas

- <span id="page-3-3"></span>[1] The adventnet linux agent. <http://www.linuxmonitor.com/>.
- <span id="page-3-1"></span>[2] Gerência de redes. [http://pt.wikipedia.org/w/index.php?title=Ger%C3%AAncia\\_de\\_](http://pt.wikipedia.org/w/index.php?title=Ger%C3%AAncia_de_redes&oldid=12503977) [redes&oldid=12503977](http://pt.wikipedia.org/w/index.php?title=Ger%C3%AAncia_de_redes&oldid=12503977). Link para a versão do artigo usada na data da pesquisa.
- <span id="page-3-0"></span>[3] Network management. [http://en.wikipedia.org/w/index.php?title=Network\\_](http://en.wikipedia.org/w/index.php?title=Network_management&oldid=241444326) [management&oldid=241444326](http://en.wikipedia.org/w/index.php?title=Network_management&oldid=241444326). Link para a versão do artigo usada na data da pesquisa.
- <span id="page-3-2"></span>[4] Simple network management protocol. [http://en.wikipedia.org/w/index.php?title=](http://en.wikipedia.org/w/index.php?title=Simple_Network_Management_Protocol&oldid=240900871) [Simple\\_Network\\_Management\\_Protocol&oldid=240900871](http://en.wikipedia.org/w/index.php?title=Simple_Network_Management_Protocol&oldid=240900871). Link para a versão do artigo usada na data da pesquisa.